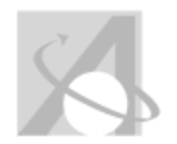

# **Multiple Category Scope and Sequence: Scope and Sequence Report For Course Standards and Objectives, Content, Skills, Vocabulary**

Granite

*Wednesday, August 20, 2014, 2:56PM*

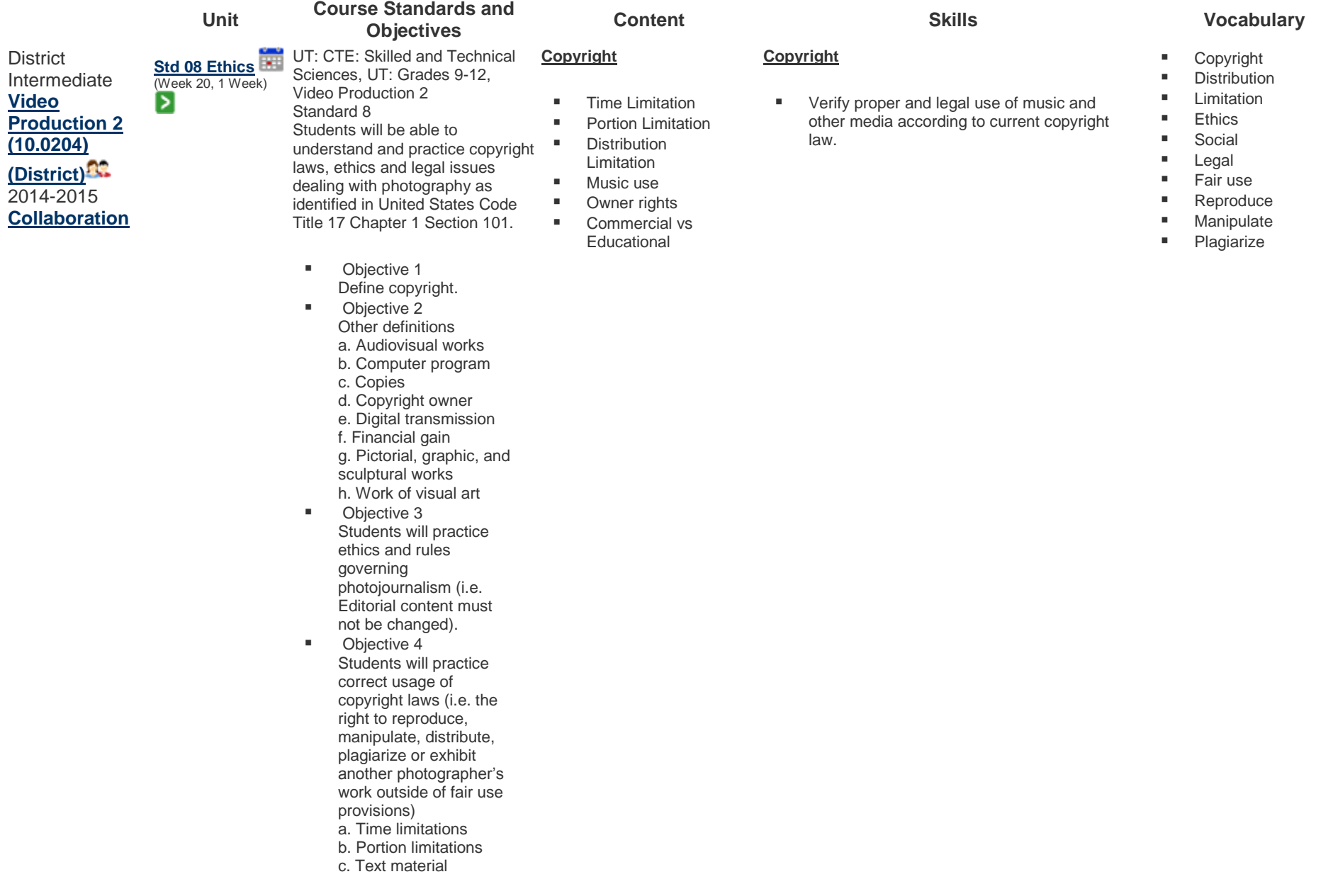

- photographs e. Copying and distribution limitations **Diective 5** Students will demonstrate understanding of ethics related to social and legal issues in subject choice (i.e. model releases, image appropriateness, and cultural sensitivity). **Std 01 Camera Accessories 05 Ops 06 Support**  $Week$  21, 3 Weeks) UT: CTE: Skilled and Technical Sciences, UT: Grades 9-12, Video Production 2 Standard 1 Students will be able to understand and demonstrate the correct operation of the camera. **Camera Accessories and cables Lens Filters** ■ Capture Devices **Tape** 
	- **Diective 1** Camera Accessories

**Obj 01** 

a. Lens Filters b. Capture Devices

d. Illustrations and

- Tape
- Hard drives
- Flash drives, etc.
- c. External Microphones
- jack
- d. Connectors
- BNC
- Firewire
- HDMI
- Mini (1/8" )
- □ Stereo/ mono
- Phone (1/4" )
- □ Stereo/mono
- RCA
- USB
- XLR
- **Diective 5** Camera operation a. Color temperature b. Rack focus
	- c. ND Filter
- Objective 6 Alternative Camera Support a. Jibs

- **Hard drives**
- **Flash drives**
- SD card **External**
- Microphones jack ■ Connectors
- $\blacksquare$  BNC
- 
- **-** HDMI
- **Mini (1/8) Stereo/**
- mono
- $\blacksquare$  Phone (1/4) Stereo/mono
- RCA
- USB
- **xLR**

#### **Camera Operations (Advance)**

- **Color temperature**
- Rack focus
- **ND Filter**

# **Camera Supports**

- **U** Jibs
- Steadi-cam

#### **Camera Accessories and cables**

- $\blacksquare$  Identify and explain the function of lens filters, video capture options, external microphone
- Identify and explain the use of the different A/V cables

# **Camera Operation**

■ Define and execute the proper use of film color temperature, rack focus, and Neutral Density filter

# **Camera Support**

Define and demonstrate proper use of a jib, steady cam, been bags and dollies

- **Lens Filters**
- **DV** Tape
- Hard drives
- **Flash drives**
- SD card
- **Microphones jack**
- **BNC**
- **Firewire**
- **HDMI**
- **Mini (1/8) Stereo/** mono
- $\blacksquare$  Phone (1/4) Stereo/mono
- RCA
- USB
- XLR
- **Color temperature**
- Rack focus
- **ND Filter** Jib
- 
- Steady-cam
- **Dolly**

- 
- 
- 

- -
- 
- **Firewire**
- b. Steadi‐cam
- c. Unconventional
- devices
- Bean bags
- Car mounts
- Wheeled devices
	-

# **Std 01 Camera Obj 02 03 Comp 04 Shot 07 Move**  $\left| \bullet \right|$  (Week 24, 2)  $Wee$ ks) $\sum$

UT: CTE: Skilled and Technical Sciences, UT: Grades 9-12, Video Production 2 Standard 1 Students will be able to understand and demonstrate the correct operation of the camera.

- Objective 2 Picture Composition
	- a. Vectors
	- Index
	- Motion
	- Graphic
- Objective 3 Alternative Picture composition a. Cinéma‐vérité b. MTV‐esque (overexposed, out of focused – deliberately breaking the rules for artistic expression) c. "Reality TV" style (no tripod used, not following the rule of thirds, etc) d. New‐age techniques
- Objective 4 Shot selections a. Sequencing
	- (establishing shot followed by wide, then
	- medium, then close up) b. Follow shots
	- c. Point‐of‐view (POV)
	- d. Reaction shots
- Objective 7
- Camera movements
	- a. Pan
	- b. Truck
	- c. Dolly
	- d. Arc
	- e. Pedestal

#### **Graphic Composition**

 Bean bags ■ Car mounts **Neeled devices** 

- **vectors**
- Index

**Dolly** 

- Motion
- **Graphic**

#### **Alternative composition**

- Cinéma-vérité
- MTV-esque
- **"** "Reality TV" style
- New-age techniques

#### **Shot selections**

- **Sequencing**
- **Follow shots**
- Point-of-view (POV)
- Reaction shots

#### **Camera movements**

- Pan
- $\blacksquare$  Truck
- **Dolly**
- Arc
- Pedestal
- $\blacksquare$  Tilt

### **Graphic composition**

- Define and explain general graphic composition terms.
- **Physical Demonstrate use of vectors, motion and** other graphics in shot.

#### **Alternative composition**

■ Demonstrate use of alternative shot compositions

# **Shot Selections**

- Define and differentiate shot selections.
- **•** Demonstrate that you can properly execute:
	- Sequencing
	- **Follow shots**
	- Point-of-view (POV)
	- Reaction shots

#### **Camera movements**

- Define each camera movement.
- **Execute proper camera movements:pan,** tilt, truck, dolly, arc, pedestal, zoom
- **Composition**
- **vectors**
- **Index**
- Motion
- **Graphic**
- Cinéma-vérité
- **Sequencing**
- **Follow shots**
- Point-of-view (POV)
- Reaction shots
- Pan
- $Truck$
- **Dolly**
- Arc
- **Pedestal**
- $\blacksquare$  Tilt

- 
- 

# f. Tilt

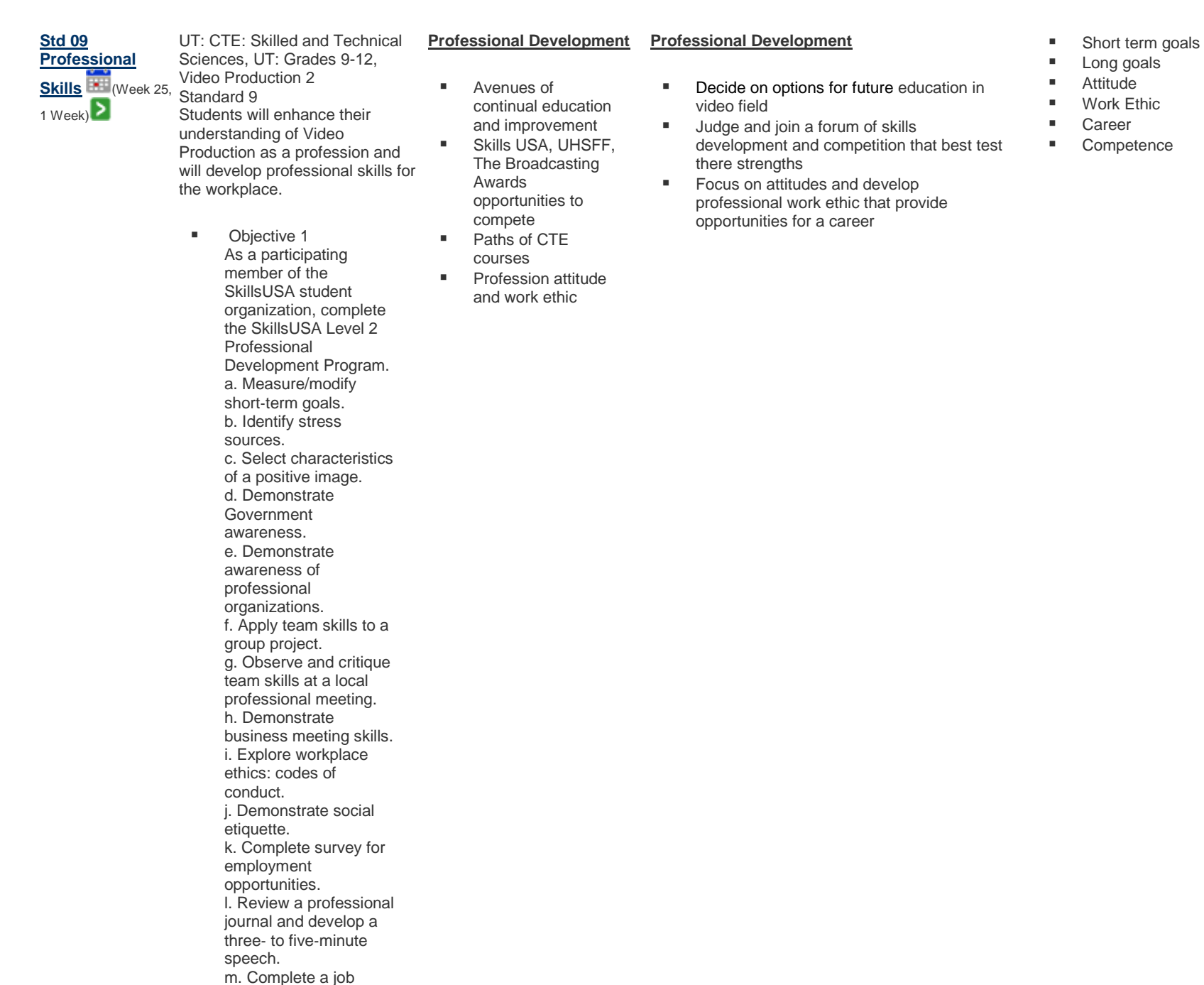

application. n. Assemble an employment portfolio. o. Explore supervisory and management roles in an organization. p. Conduct a worker interview. q. Perform a self‐ evaluation of proficiency in program competencies. **Diective 2** Serve in the school' s SkillsUSA chapter as a committee member. • Objective 3 Display a professional attitude toward the instructor and peers. **Diective 4** As a participating member of the SkillsUSA student organization, complete the SkillsUSA Level 3 Professional Development Program. a. Evaluate your career and training goals. b. Market your career choice. c. Develop personal financial skills d. Serve as a volunteer in the community. e. Plan and develop a business. f. Conduct a worker interview. g. Develop a résumé and write a cover letter. h. Demonstrate interviewing skills. i. Understand the cost of customer service. j. Identify and apply conflict resolution skills. k. Demonstrate evaluation skills. l. Examine workplace ethics: the role of values in making decisions. m. Perform a skill

- demonstration. n. Learn what is contained in Material Safety Data Sheets (MSDS). o. Perform a self‐ evaluation of proficiency in program competencies.
- **Diective 5** Serve as an officer in the school' s chapter of **SkillsUSA**
- **Diective 6** Participate in an authorized SkillsUSA drafting competition.
- Objective 7 Display a professional attitude toward the instructor and peers.

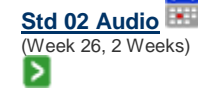

UT: CTE: Skilled and Technical Sciences, UT: Grades 9-12, Video Production 2 Standard 2 Students will be able to understand and demonstrate procedures for recording audio.

- **Diective 1 Microphone** 
	- a. Pop filters
	- b. Wind screens c. Proximity effect
	- d. Boom mics

e. USB mics f. Camera mic vs

external mic g. AGC (Automatic Gain Control)

- **Diective 2** Ambience a. Definition of ambience b. Natural sound (NATS) c. Controlling NATS
- **Diective 3** Voice Over

### **Microphone Accessories**

- **Pop filters**
- Wind screens
- **Proximity effect**
- **Boom mics**
- **USB** mics
- **Camera mic vs** external mic
- **AGC** (Automatic Gain Control)

### **Ambience**

- **Definition of** ambience
- **Natural sound** (NATS)
- Controlling NATS

### **Voice Over**

 Studio talent recording

# **Microphone Accessories**

- Identify and demonstrate use of pop filters, wind screens and proximity to improve sound
- **If** Identify and define alternative mics.
- Uudge and select proper microphones in different situations: Camera (On-board) or external mic
- Identify and properly use the cameras AGC

### **Ambiance**

- Define ambiance/ambient
- Identify sources of ambient sounds: Natural Sound (NATS)
- **Decide proper controlling of ambient/NATS** sounds

# **Voice Over**

 Demonstrate use of voice over in video productions

#### **Pop filters**

- **Wind screens**
- **Proximity effect**
- 
- USB mics
- **Camera mic vs** external mic
- AGC (Automatic Gain Control)
- **Ambience**
- **Natural sound** (NATS)
- Controlling NATS
- **Voice Over**

**Boom mics** 

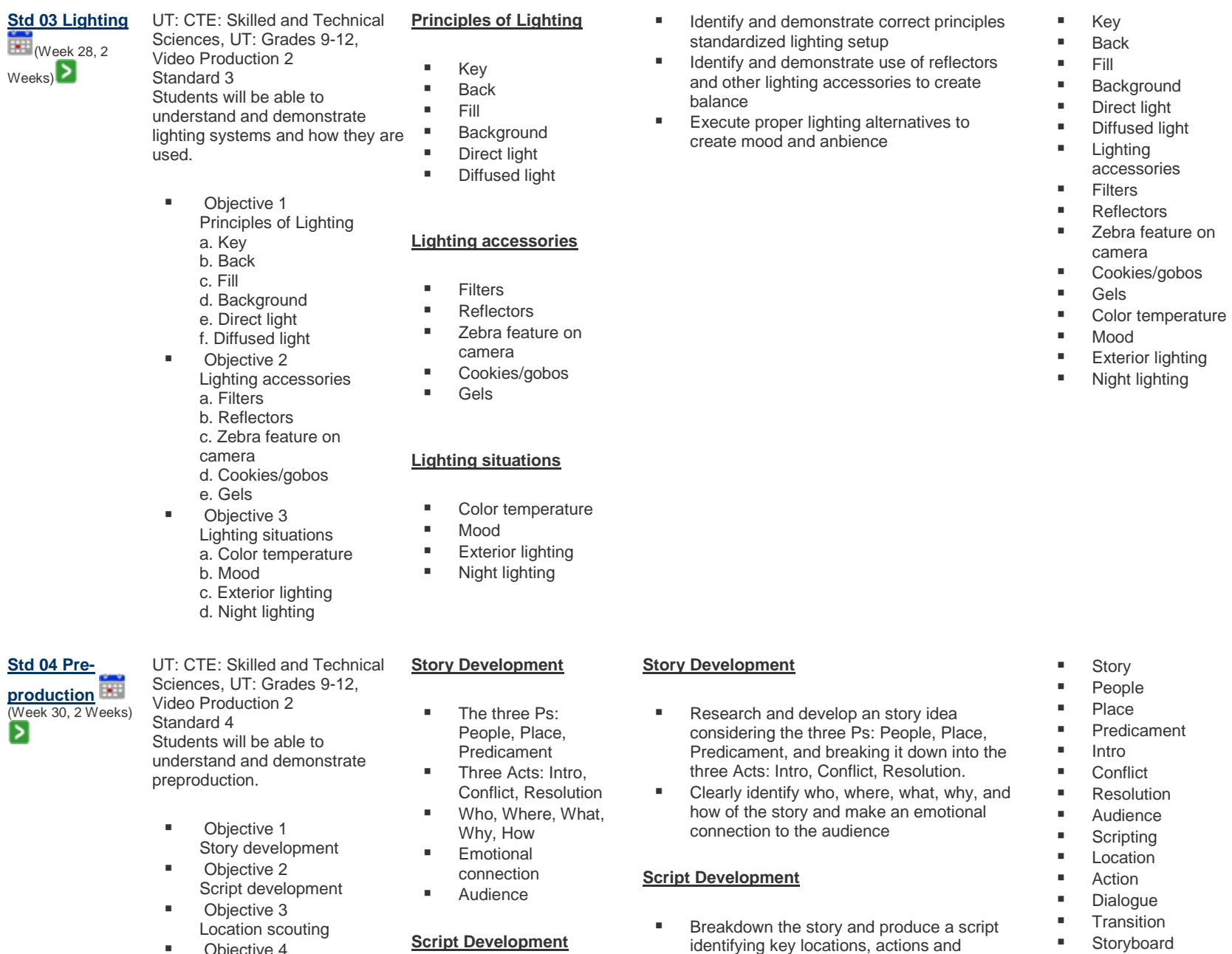

**Story breakdown Locations Actions** 

dialogue.

add in production

**Create a simple storyboard and shot list to** 

**D**bjective 4

Equipment Inventory

- **Storyboard**
- Shot list

ä,

**Location scouting** 

- Dialogue
- **Transition**
- **Storyboards**
- **Shot Lists**

# **Location Scouting**

- Angles (key blocking through View finder)
- **Availability** (Permission)
- Access (Roads, paths)
- **Lighting (Natural,** Artificial)
- **Amenities (Power,** Food, Bathroom)
- **Sound (NATS,** Ambient)

#### **Equipment Inventory**

**Crew responsibilities**

■ Check list

**Producer** 

**Std 05 Production** (Week 32, 1 Week) ▷

**Production** (Week 33, 3 Weeks)

UT: CTE: Skilled and Technical Sciences, UT: Grades 9-12, Video Production 2 Standard 5 Students will be able to understand and demonstrate production.

- **Diective 1** 
	- Crew responsibilities
- a. Producer
- b. Director
- c. Camera operator
- d. Audio
- e. Talent
- f. Continuity
- Objective 2
	- Media management
	- a. Labeling b. Storing
- **Std 06 Post-**

UT: CTE: Skilled and Technical Sciences, UT: Grades 9-12, Video Production 2 Standard 6

■ Examine the different rolls of a video crew. Judge which crew members are needed for a designated video project and select the best crew possible for the job.

Define the roll of:

**Location Scouting**

sound options

going to shoot

**Equipment Inventory**

**During script writing student must scout** locations for good shot angles, lighting and

**Develop a thorough equipment list prior to** 

- Producer **Director**
- **Camera operator**
- Grip
- Lighting Technician
- **Audio Technician**
- **Talent**
- 
- **EXECONTENT** Continuity crew
- **Craft Services**
- Crew
- **Producer**
- **Director**
- **Camera operator**
- **Grip**
- **Lighting Technician**
- **Audio Technician**
- **Talent**
- Continuity crew
- Craft Services
- **Media management**
- **Labeling**
- **Storing**

- **•** Demonstrate different methods of logging clips and explain why this is important. Demonstrate the use of good labeling and file/folder creation to capture video.
- Logging
- Labeling
- **Capture**
- 
- 
- 
- **Storing**
- 
- **Director**
- **Camera operator**
- **Grip**
- **Lighting Technician**
- **Audio Technician**
- 
- 
- **Craft Services**
- 
- 
- **Talent** Continuity crew
- 

# **Media management**

Labeling,

- Labeling
- 
- 
- **Logging**
- 

- Identify most effective organization of video footage and method of storage
	- - - - - **Batch Capture**
- 
- 

▷

Students will be able to understand and demonstrate post production.

- Objective 1 Logging
- **Diective 2**
- **Editing** 
	- a. Capture
	- b. Batch Capture
	- c. Rendering
	- d. Motion Effects (slow motion, fast motion,
	- reverse motion, etc.)
	- e. Filters (audio and
	- video)
	- f. Time code
	- g. Titles
	- h. Transitions
	- i. Special effects
- (computer generated
- digital enhancements)
- j. Sound tracks k. Timeline
- l. Cut-to-the-beat
- Objective 3
- Sweetening
- a. Levels and mixing b. Sound Effects
- c. NATS
- 
- d. Music tracks
- **Diective 4** 
	- Television standards a. NTSC b. PAL
	- c. High definition (720p,
	- 1080i)
	- d. Aspect ratio
	- e. Frames per second
	- (fps)
- numbering, and naming
- **File and folder** creation
- **Capture**
- Batch Capture

# **Editing**

- 
- **Time code**
- **Timeline**
- $\blacksquare$  Titles
- **Transitions**
- **Jump cut**
- Cut-to-the-beat
- Fades
- **Filters (audio and** video) **Motion Effects (slow**
- motion, fast motion, reverse motion, etc.)
- **Special effects** (computer generated digital enhancements)
- **Sound tracks**
- **Rendering**

### **Sweetening**

- **Levels and mixing**
- **Sound Effects**
- **NATS**
- Music tracks

### **Television standards**

- **NTSC**
- $PAL$
- **High definition** (720p, 1080i)
- **Aspect ratio**
- **Frames per second** (fps)
- **Interlaced**
- **Produce a video that demonstrates a** correct understanding of the video timeline, titles, lower thirds, transitions, fades, jump cuts, cut-to-the-beats, filters, motion effects, special effects, sound tracks, and video rendering.
- Define, analyze and explain:
	- **Sweetening**
	- **Levels and mixing**
	- Sound Effects
	- **NATS**
	- Music tracks
	- **NTSC**
	- $PAL$
	- High definition (720p, 1080i)
	- **Aspect ratio**
	- Frames per second (fps)
	- **Interlaced**
	- **Progressive**

■ Time code

- **Editing**
- **Timeline**
- $\blacksquare$  Titles
- **Transitions**
- Jump cut
- Cut-to-the-beat
- **Fades**
- **Filters (audio and** video)
- **Motion Effects** (slow motion, fast motion, reverse motion, etc.)
- **Special effects** (computer generated digital enhancements)
- Sound tracks
- **Rendering**
- **Sweetening**
- **Mixing**
- **Sound Effect**
- **NATS**
- **Music tracks**
- **NTSC**
- $PAL$
- **High definition** (720p, 1080i)
- Aspect ratio

**Progressive** 

**Frames per second** (fps) **Interlaced** 

**Progressive** 

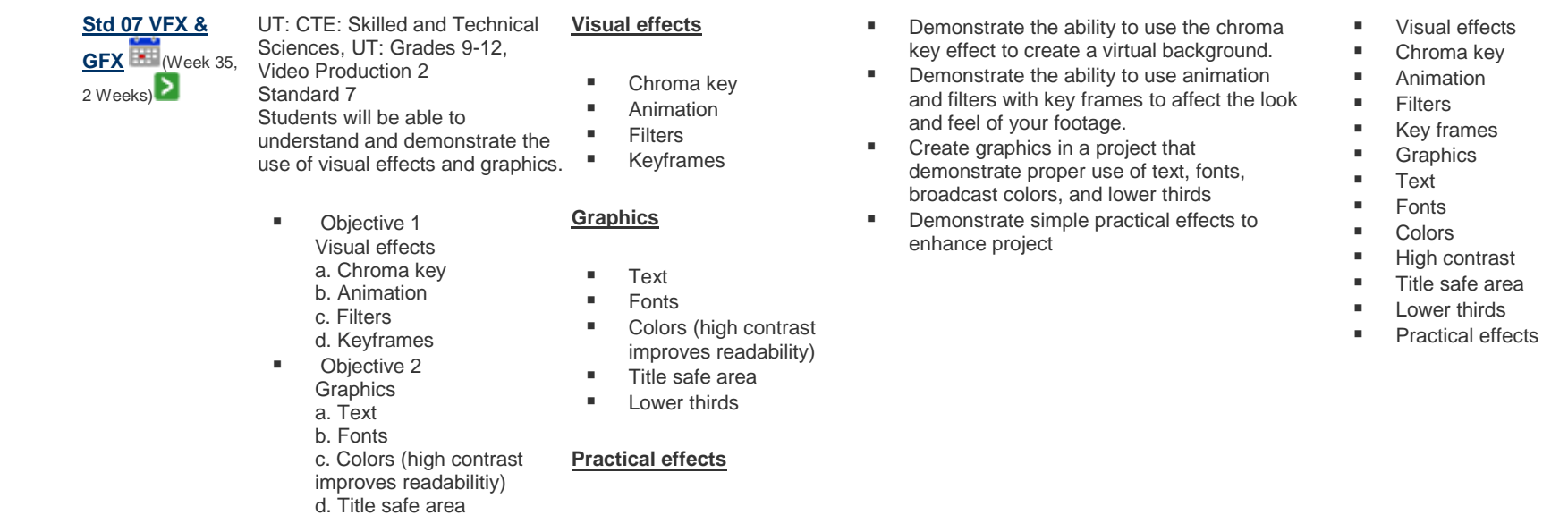

Atlas Version 8.0.4 © [Rubicon International](http://www.rubicon.com/) 2014. All rights reserved

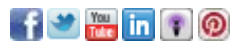